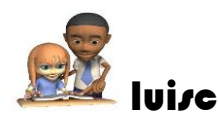

luisca MATERIAL VIRTUAL TALLER 5 Asignatura: Calculo integral

## **TALLER APLICACIONES DE LAS INTEGRALES – AREAS**

## **Taller 5**

ejemplo 1 <https://youtu.be/b3aBMmUOGoQ>

ejercicio 2 [https://youtu.be/\\_H5NqN-0Cxo](https://youtu.be/_H5NqN-0Cxo)

## **CLASE TALLER 5**

<https://youtu.be/neaFs56vcvo>

<https://youtu.be/SvKhhuxubIw>

<https://youtu.be/E9J3STi2JSU>

**MATERIAL DE APOYO** 

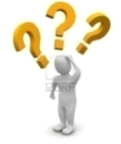

## **MATERIAL DE APOYO**

si tienes dudas del tema conectese a las siguientes direcciones y encontrara el libro : *Stewart*, *James*/Lothar Redlin y Saleem Watson ... *precálculo* [https://ecabrera.files.wordpress.com/2015/11/precalculo\\_](https://ecabrera.files.wordpress.com/2015/11/precalculo_-_matematicas_para_el_calculo-1.pdf) matematicas para el calculo-1.pdf